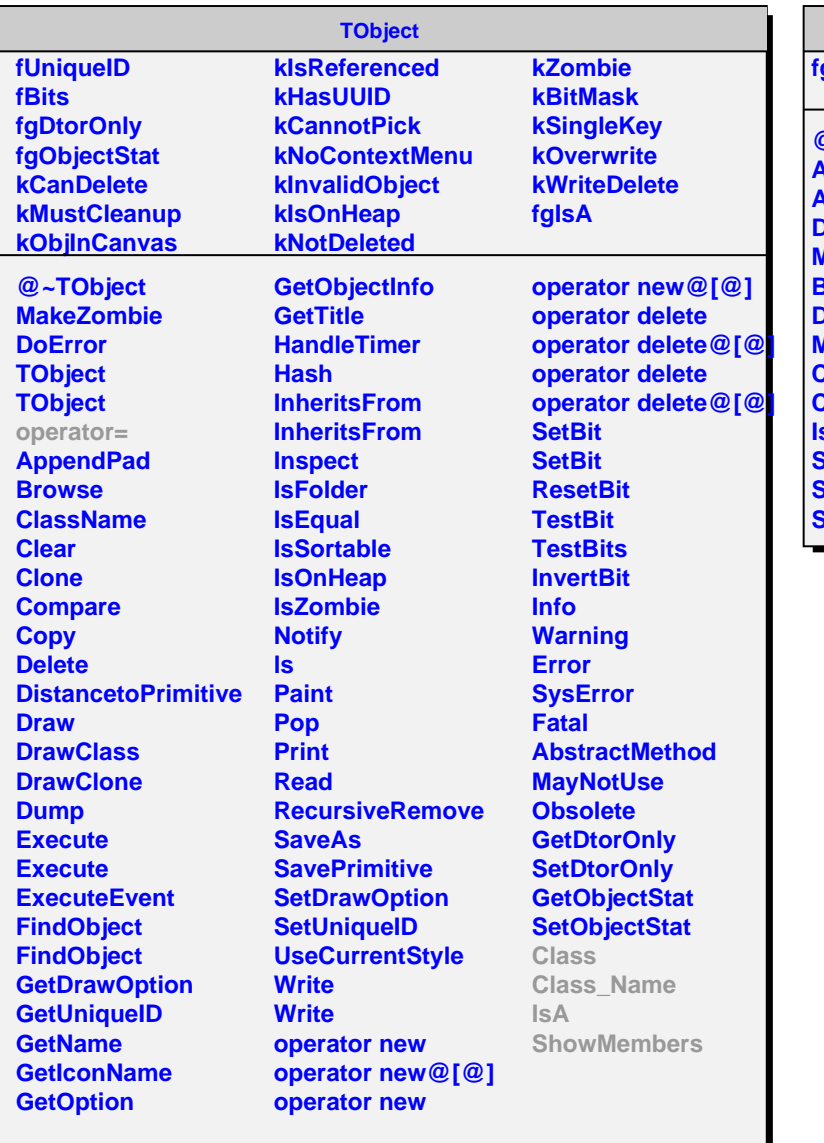

## **AliMpManuUID**

## **fgIsA**

**@~AliMpManuUID AliMpManuUID AliMpManuUID DetElemId ManuId BuildUniqueID DetElemId ManuId Class Class\_Name IsA ShowMembers Streamer StreamerNVirtual**